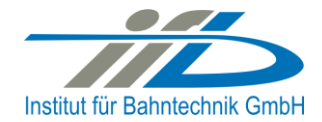

# **OpenPowerNet**

## Release Notes Version 1.5.0

## **Institut für Bahntechnik GmbH Branch Office Dresden**

## **Document No. OPN/RN/1.5.0**

l:\opn\10\_documents\20\_program\_documentation\30\_release\_notes\rn\_opn\_01.05.00.doc

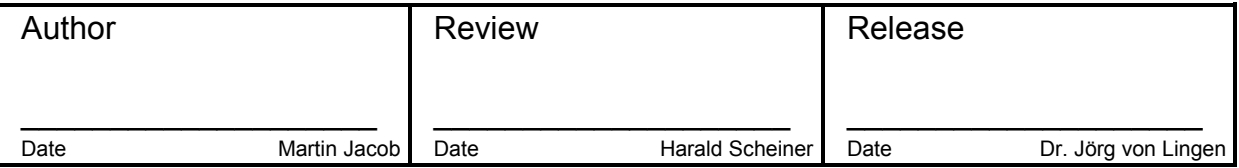

#### **1 Introduction**

#### **1.1 Overview**

The purpose of this document is to describe the changes and the status of OpenPowerNet version 1.5.0. The document contains:

- List of delivered files on DVD,
- Description of the main functionality,
- Any restrictions known,
- List of corresponding documentation and
- Known issues.

#### **1.2 Configuration**

See document Installation Instruction version 1.5.0 for required third-party software versions.

#### **1.3 Acronyms and abbreviations**

The following abbreviations are used within this document.

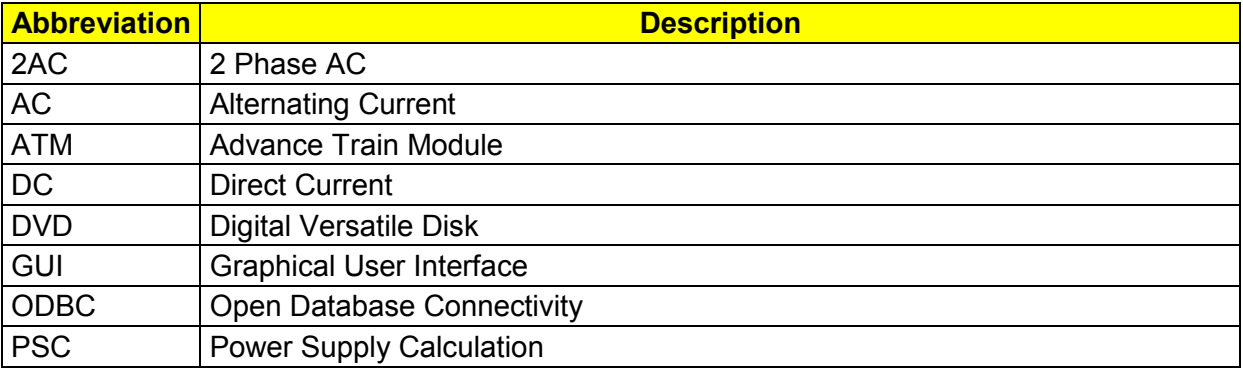

#### **2 List of files on DVD delivery**

```
OPN InstallationInstruction 1.5.0.pdf
OPN ReleaseNotes 1.5.0.pdf
OPN_UserManual_1.5.0.pdf
OpenPowerNet\my.ini
OpenPowerNet\createUser.bat
OpenPowerNet\OpenPowerNet-1.5.0.zip
OpenTrack\OpenTrack.V_1.7.2.2013-05-30.zip
ThirdPartyPrograms\ required by OpenPowerNet, see Installation Instructions
update\
```
*<u>SpenPowerNet</u>* 

## **3 Main functionality**

OpenPowerNet version 1.5.0 has the following main functionality:

- Calculation of AC, 2AC and DC power supply system,
- Calculation of magnetic coupling of conductors is done internally,
- AC / 2AC power supply models:
	- o Transformer,
	- $\circ$  Auto transformer
	- o Booster transformer,
	- DC power supply models:
		- o Rectifier,
		- o Energy storage for stabilisation of line voltage and energy saving
- Voltage limiting device model to limit the touch voltage.
- Calculation of tractive effort with retroactive effect to the railway operation simulator OpenTrack,
- Calculation regenerative braking,
- Consideration of tractive and braking current limitation,
- Consideration of power factor at vehicle pantograph,
- Calculation of electrical engines with single or multiple propulsion systems,
- Division of power consumption for multiple Train Operating Companies,
- Evaluation of engine energy storage,
- Consideration of coasting behaviour of the courses,
- Consideration of changing train mass at station stops,
- Calculation of short circuit currents,
- Quick evaluation of network structure using constant current engine model,
- Visualisation of results using prepared Excel-Files and
- <span id="page-2-0"></span> Visualisation of results using the automated analysis of the Analysis Tool generating Excel and PDF files for:
	- o Minimum pantograph voltage,
	- o Maximum touch voltage,
	- o Maximum leakage current,
	- o Substation:
		- Feeder current versus time and as  $TRLPC<sup>1</sup>$ ,
		- **Busbar voltage versus time**
		- **Power (P,Q,S) versus time and as TRLPC for input, output and total** (per substation and total of all substations of a network),
		- **Power factor versus time**
	- o Magnetic Field as flux density (B-field) and field strength (H-field),

 $\overline{a}$ 

<sup>1</sup> The **T**ime-**R**ated **L**oad **P**eriods **C**urve (TRLPC) shows the maximum or minimum of a set of varying window-size averages where the window time duration is defined by the x-axis value.

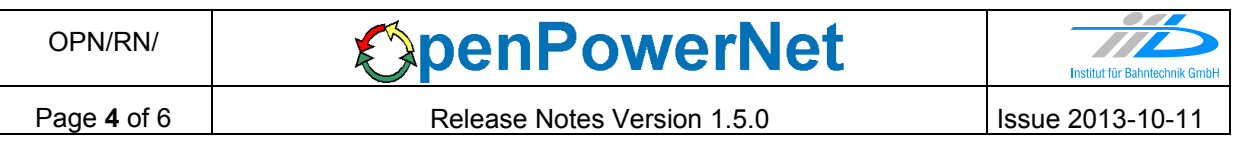

- $\circ$  [C](#page-2-0)onductor and connector current versus time and as TRLPC<sup>1</sup>
- $\circ$  Voltage versus time and as TRLPC<sup>[1](#page-2-0)</sup>
- o Energy overview
- o Vehicle specific overview

### **4 Changes since version 1.4.4**

- **General:**
	- OpenPowerNet runs now only on 64bit.
	- The automatic analysis GUI is now integrated into the GUI.
	- The ODBC and database handling has improved significantly and is now more user friendly.
	- Using the database schema name to record the simulation data. If this attribute is set in the Project-File the schema defined in the ODBC DSN is ignored only the host of the DSN will be used.
	- Add delta load feature to change the course weight at stations. Getting the total course mass from OpenTrack in each time step and save to database table engineData.
	- The database table structure has changed, therefore previous recorded simulations can't be analysed by this version.
	- Improved XML-schema handling by make schemas available by default to the GUI integrated XML editor.
	- All messages got a unique ID.
	- Supporting UTF8 characters.
	- Third party software is updated to current versions.
- **Database:**
	- Add OTversion to table sim.
	- Add auxiliary tables.
	- Add mass\_t to table engineData.
	- Add recursive delete to tables. Now a delete to one row in table sim deletes all dependent rows in all other tables.
	- Delete tables storage\_psc, storage\_psc\_data and engineDataOT.
- **ATM:**
	- Auxiliary is now recorded very detailed (9 different types), see User Manual chapter 4.3.3.1.
- **PSC:**
	- Remove old voltage stabilisation storage (XML element StorageV). The voltage stabilisation and energy saving energy storage is still available.
- **GUI:**
	- Integrate Automatic Analysis GUI.
	- Add database rename, drop simulation and drop database.
	- Dump file upload and database export dialog provide now a list of available database schemas.
	- Message Console format is now more compact to save lines.

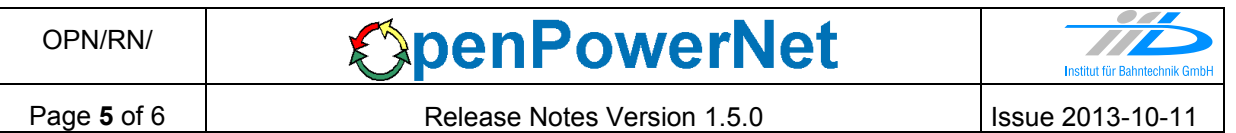

- OpenPowerNet ERROR message is now not send to OpenTrack for display. Instead of this a hint to check the APserver messages is displayed in English.
- $\bullet$  All schemas are now added to the XML Schema Catalog.  $\rightarrow$  Menus to get the schema path is removed.
- Add menu to open ODBC Data Source Administrator.
- Add OpenTrack documentation to GUI Help.
- **Excel Analysis:**
	- none
- **Analysis Tool:**
	- GUI is now integrated into OpenPowerNet GUI.
	- Presets: Overview tables are now adjustable under "TableTypes".
	- Text elements in charts are now linked to a separate sheet "TEXT\_" where they can be edited easily for the particular Excel file.
	- Create substation feeder and device overviews for whole network.
	- Added description page for substation overviews.
	- Magnetic field: Images, mean image and video can now be created in one step. A complete preview is currently not available, use conductor position preview of the magnetic field selection editor or generate output to adjust the view settings.
	- Charts for line: Using substation name instead of feeder name as label for infeed items for better overview.
	- Fixed TRLPC calculation for timestep size different from 1 s.

### **5 Known restrictions**

OpenPowerNet is tested with OpenTrack version 1.7.2 (2013-05-30) and should only be used with this version.

OpenPowerNet is a single user application. It is not tested to use the same database for multiple users at the same time.

The Engine-File uses the RailML rollingstock schema version 1.03 with OpenPowerNet specific extensions and is therefore not 100% compatible with the mentioned version 1.03.

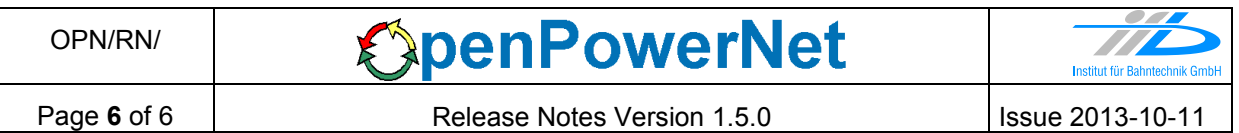

## **6 Version of corresponding documentation**

The following table lists the version of the documents related to OpenPowerNet 1.5.0.

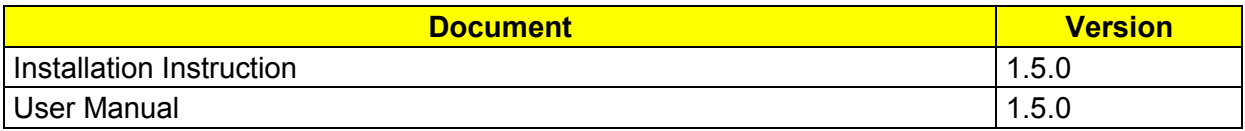

#### **7 Known issues**

The following table contains all known but unsolved issues.

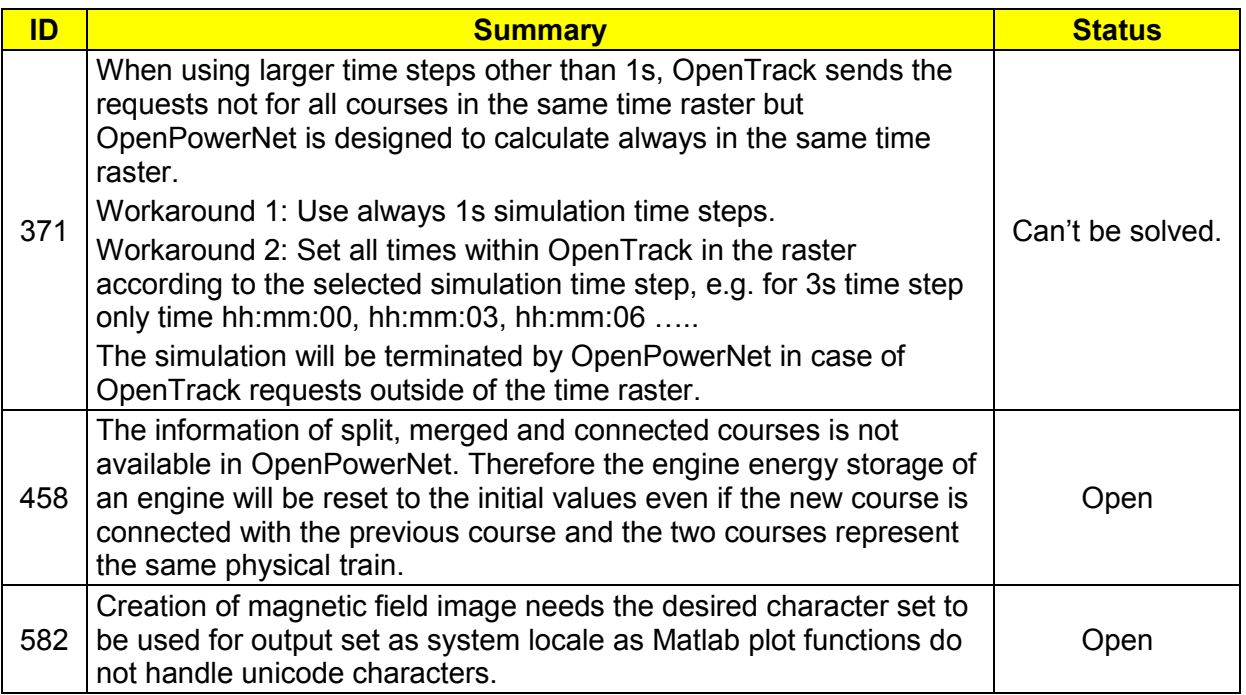